# **L'astuce du mois : Comment trouver les bons mots clés pour un référencement ?**

Retour au sommaire de la lettre

*Nous vous proposons une série de "trucs et astuces" qui devraient vous simplifier la vie dans le cadre du référencement de votre site web. Ce mois-ci : comment identifier les mots clés les plus efficaces dans le cadre d'un référencement / positionnement ?*

Lors de la phase de référencement d'un site web, l'une des étapes les plus cruciales consiste à définir les mots clés pour lesquels les pages web du site vont être optimisées. C'est à ce moment-là que vous allez certainement définir le succès plus ou moins important de votre référencement. Imaginez donc l'importance de cette étape !

Soit les mots clés sont "bien" choisis, et le référencement draînera un trafic qui alliera la quantité à la qualité, soit ils sont mal définis au départ et vous attendrez le client, nonchalamment assis derrière votre comptoir virtuel, à écouter le silence de vos pages vues...

Mais que signifie l'expression "bien choisir ses mots clés" ? En fait, il s'agit de prendre en compte, à ce niveau de la réflexion, deux points très importants qui sont totalement complémentaires :

- Le potentiel du mot clé : est-il souvent saisi sur les moteurs de recherche par les internautes ?

- La faisabilité technique du positionnement : est-il possible de positionner une page de votre site sur ce mot clé ?

Ce sont ces deux étapes que nous allons étudier dans cet article.

# *Point 1 : Le potentiel du mot clé*

Le mot clé que vous envisagez de choisir est-il souvent saisi par les internautes sur les moteurs de recherche ? Question essentielle car il ne sert à rien d'être premier sur Google pour un mot clé donné si personne ne le tape sur les moteurs...

Pour cela, le meilleur outil à notre disposition à l'heure actuelle est certainement le générateur de mots clés de la société Overture (prestataire de liens sponsorisés), disponible en plusieurs langues.

En Anglais : http://inventory.overture.com/

En Français : http://inventory.fr.overture.com/

Si d'autres langues vous intéressent, essayez de remplacer le "fr" de l'adresse ci-dessus par le code sur deux lettres du pays désiré. Exemple pour l'Espagne : http://inventory.es.overture.com/

Idem avec "de" pour l'Allemagne, etc.

L'outil vous propose de saisir un mot clé et vous donne des statistiques à son sujet.

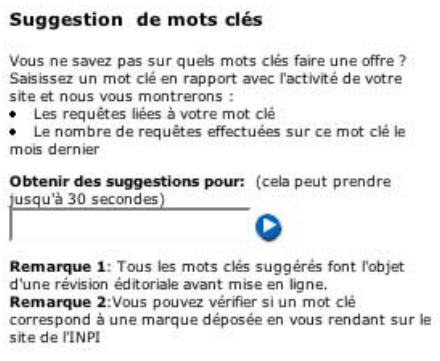

Imaginons que vous ayez un hôtel dans la bonne ville d'Arles. Vous tapez le mot clé "arles" (n'hésitez pas à commencer vos recherches par des mots clés très génériques) et l'outil vous donne les résultats suivants :

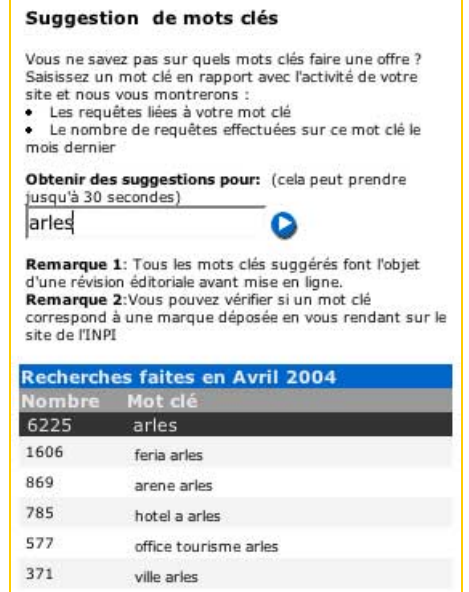

Le générateur de mots clés d'Overture vous indique le nombre de fois où ce terme, ou toute expression le contenant, a été saisie sur le réseau des portails partenaires d'Overture (Yahoo!, MSN.FR, AOL.FR, Voila/Wanado, etc.) au cours du mois précédent. Vous n'avez accès qu'aux informations du mois M-1, pas aux mois antérieurs (ce qui est bien dommage, d'ailleurs).

*Pour avoir une idée du potentiel du mot clé sur le Web francophone complet* (pas uniquement sur le réseau des affiliés d'Overture), *multipliez le chiffre fourni par l'outil francophone d'Overture par un facteur 4*.

## *Pour avoir une idée du potentiel d'un mot clé en Anglais sur le Web anglophone global*, *multipliez les informations fournies par l'outil anglophone d'Overture environ par 2*.

Les outils d'Overture vous donnent deux indications :

- Le nombre de requêtes du mot demandé sur un mois.
- Les expressions les plus demandées contenant le mot en question.

Ces outils sont donc indispensables pour appréhender le potentiel d'un mot clé. En revanche, il est complexe de dire à partir de combien de requêtes un mot clé représente un fort potentiel. Tout dépend du domaine dans lequel vous travaillez... Quelques centaines ou milliers de requêtes seront peut-être très intéressantes, voire inestimables, pour votre activité, même si, évidemment, plus il y en aura, et mieux ça sera... Si un positionnement est possible sur ces termes, bien sûr (voir plus loin dans cet article).

Attention : le générateur de mots clés d'Overture ne gère pas les lettres accentuées. Il donnera les mêmes résultats, par exemple, pour les mots clés "hôtel" et "hotel". Vous n'aurez donc pas, par ce biais, la possibilité de savoir quelle occurrence est la plus demandée. De même, une requête sur "voyages" renvoie les résultats pour "voyage". Dommage car cela biaise un peu les résultats...

Attention également aux mots clés issus des liens sponsorisés contextuels : sur certains portails, Overture affiche ce type de lien sur des pages de contenu (exemple : des articles de presse), et les liens s'affichent sur la base de mots clés pré-établis par Overture et l'éditeur du portail en question, générant une requête "virtuelle" lors de leur affichage (par exemple : on simule la saisie de mots clés comme "voyage maroc", "tourisme maroc" ou "hôtel maroc" sur les pages de contenu d'une agence de voyage pour afficher des liens sponsorisés contextuels autour de ce thème). Mais cette requête n'est pas issue d'une véritable recherche d'un internaute, après saisie d'un mot clé dans un formulaire de recherche. Cela induit parfois des résultats étranges dans les informations fournies par le générateur de mots clés...

Notons qu'il existe d'autres générateurs de mots clés que vous pouvez utiliser :

- Ceux d'Espotting : en Français :

http://fr.espotting.com/popups/keywordgenbox.asp

et en Anglais (Grande-Bretagne plutôt) :

http://www.espotting.com/popups/keywordgenbox.asp

(notons qu'ils existent également pour chaque pays où Espotting est implanté). Vous pouvez également les utiliser en appoint de ceux d'Overture, mais ils seront, à notre avis, moins efficaces car Espotting axe actuellement sa stratégie essentiellement autour de sites portails affichant des liens sponsorisés contextuels (voir ci-dessus), et est moins présent au niveau du "search" pur. Les données fournies à ce niveau sont donc légèrement biaisées.

#### - Celui de Google :

### https://adwords.google.com/select/main?cmd=KeywordSandbox

Mais celui-ci ne fournit pas, de manière simple, des indications chiffrées fiables sur le nombre d'occurrences de saisies des mots clés sur Google. En revanche, l'outil fournit une liste de termes similaires ou connexes que vous pouvez également prendre en compte dans le cadre de vos réflexions.

Bref, une fois que vous avez utilisé ces outils, vous devriez avoir les idées plus claires sur le potentiel des mots clés que vous désirez prendre en compte pour votre référencement. Il est temps de passer à la deuxième étape...

# *Point 2 : La faisabilité technique du positionnement*

Avoir identifié des mots clés souvent saisis dans le cadre de votre activité est une première étape essentielle mais pas suffisante. Il faut maintenant vérifier qu'il est techniquement possible de positionner une page de votre site sur ce terme ou cette expression.

Pour ce faire, nous utilisons Google et tapons le mot clé (ou l'expression) en question dans le formulaire de recherche.

- Sur http://www.google.com/ pour les mots clés en Anglais.

- Sur http://www.google.fr/ pour les mots clés en Français.

Puis, il vous faut regarder le nombre de résultats retourné par Google :

Résultats 1 - 10 sur un total d'environ 227,000 pour hôtel arles. (0.57 secondes)

L'aspect concurrentiel du mot clé, et donc la faisabilité d'un positionnement sur ce dernier, pourra être fourni par des fourchette de résultats :

- *Jusqu'à 20 000 résultats* : *a priori*, pas de soucis à se faire, vous devriez pouvoir bien vous positionner sur ce terme en optimisant de façon professionnelle les pages web de votre site : titre,

texte visible, liens, balises meta, etc. (voir les articles à ce sujet dans les précédentes éditions de cette lettre professionnelle).

- *De 20 000 à 100 000 résultats* : la concurrence est plus forte, il sera donc plus complexe de positionner vos pages, mais cela reste possible. Cela prendra peut-être plus de temps et demandera une optimisation plus fine, mais vous avez vos chances...

- *Au dela de 100 000 résultats*, l'approche est plus aléatoire. Rien n'est impossible, notez bien, mais peu de garanties sont envisageables... Il vous faudra pas mal de travail et un peu de chance pour arriver au Graal des premières positions dans ce cas...

Bien sûr, il existe un facteur supplémentaire non négligeable, qui est l'agressivité de vos concurrents à ce niveau. Plus il y aura d'acteurs qui tentent d'atteindre, par l'optimisation de leurs pages, les dix première places, plus la tâche sera ardue...

D'autre part, les fourchettes ci-dessus nous ont été dictées par notre expérience. Elles sont donc empiriques. Vous pouvez avoir d'autres idées au sujet de ces nombres, notamment en fonction du domaine d'activité dans lequel vous travaillez...

# *Un arbitrage entre les deux points*

Bien choisir vos mots clés pour un référencement consiste donc en un arbitrage entre le potentiel des termes choisis et la faisabilité technique d'un positionnement sur ceux-ci.

Bien sûr, si vous gérez un hôtel, vous rêvez certainement d'être premier sur le mot clé "hôtel" sur Google : 183 000 demandes en avril 2004 selon Overture, soit environ 800 000 saisies sur le Web francophone. Une paille... Oui, mais également 20 millions de résultats sur Google ! Oubliez ce mot clé :-)

Cet exemple, volontairement caricatural, montre bien l'arbitrage "potentiel / faisabilité" que vous devrez réaliser pour identifier au mieux ces mots clés.

N'hésitez pas à y passer le temps nécessaire, car cette étape est absolument capitale dans le déroulement de votre référencement. Si vous n'y prêtez pas l'attention nécessaire, vous pourriez avoir de grosses désillusions par la suite... Le tout n'est pas d'être premier sur un mot ou une expression. Il faut aussi qu'il ramène du trafic !